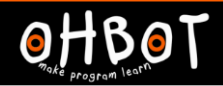

# Lesson 3: Over and over

# I can refine a program by using the repeat instruction

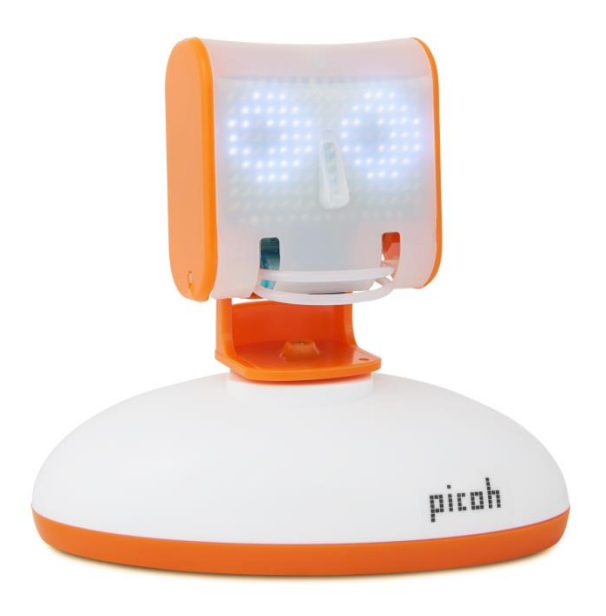

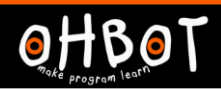

Which command can you use to make Picoh perform a movement over and over again?

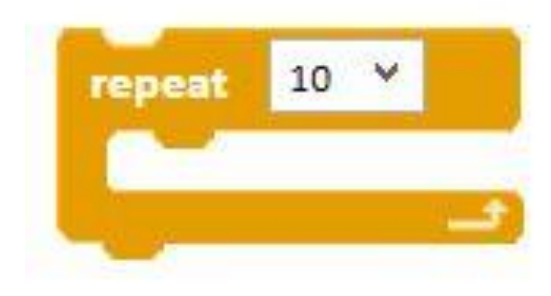

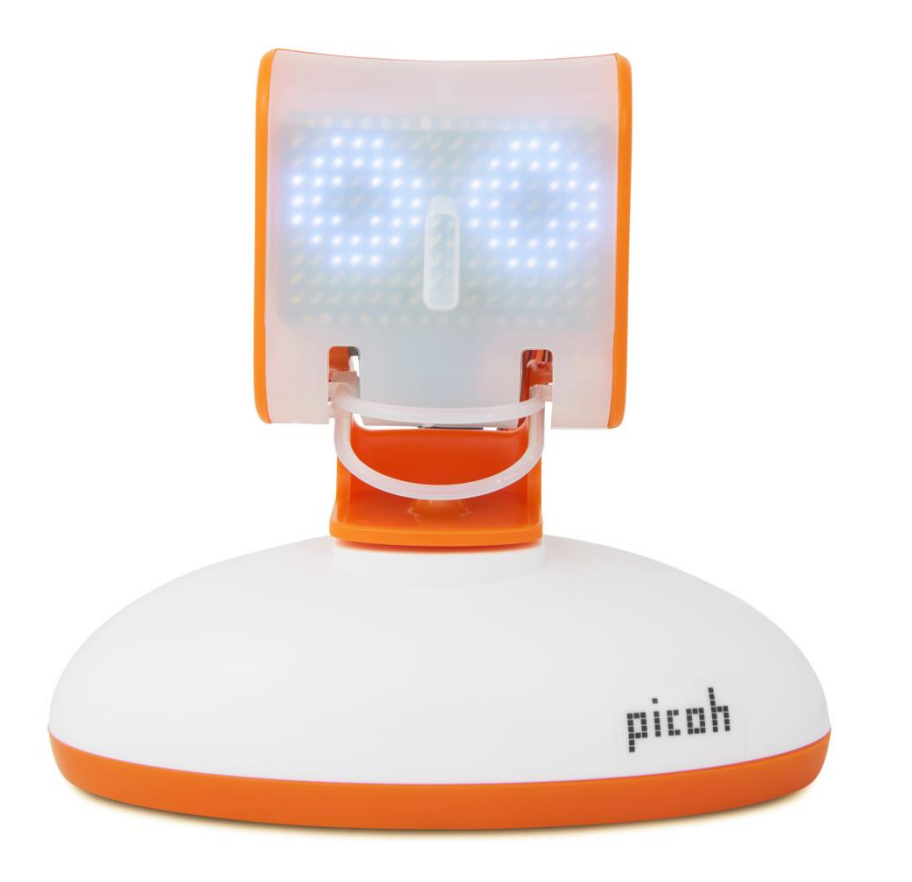

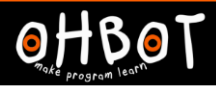

## Activity 1

Can you write some code to make my head move up and down 10 times?

*File, Save As* – headnodwithrepeat

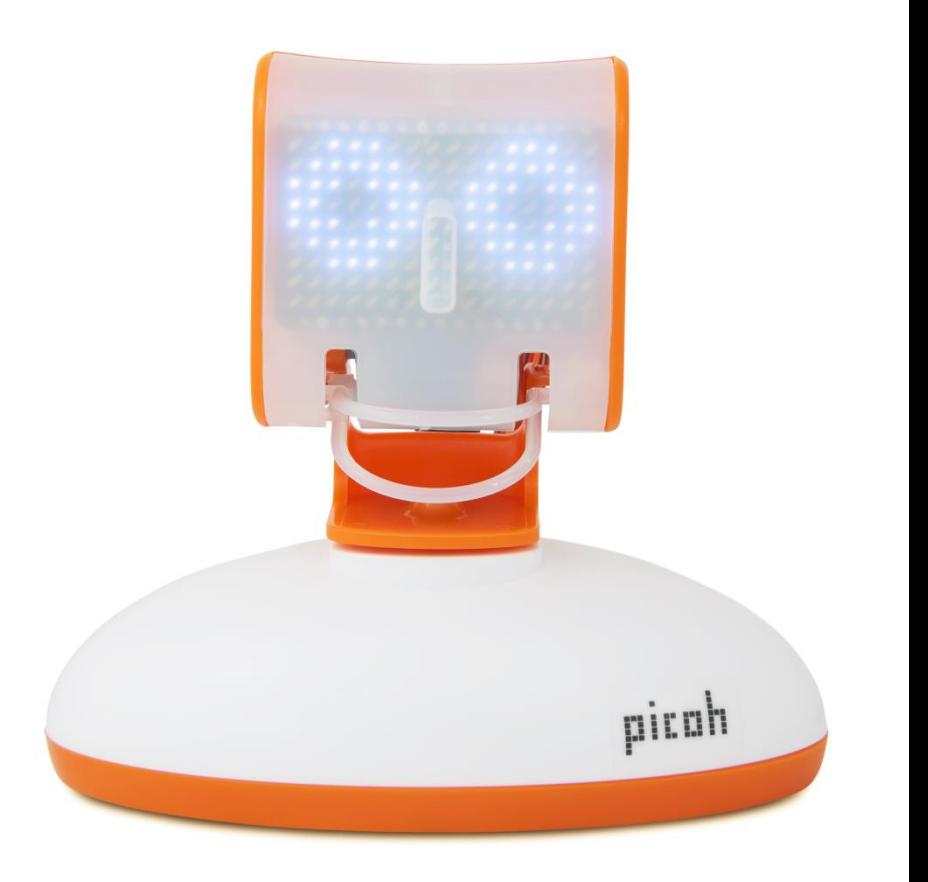

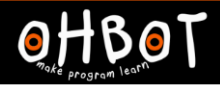

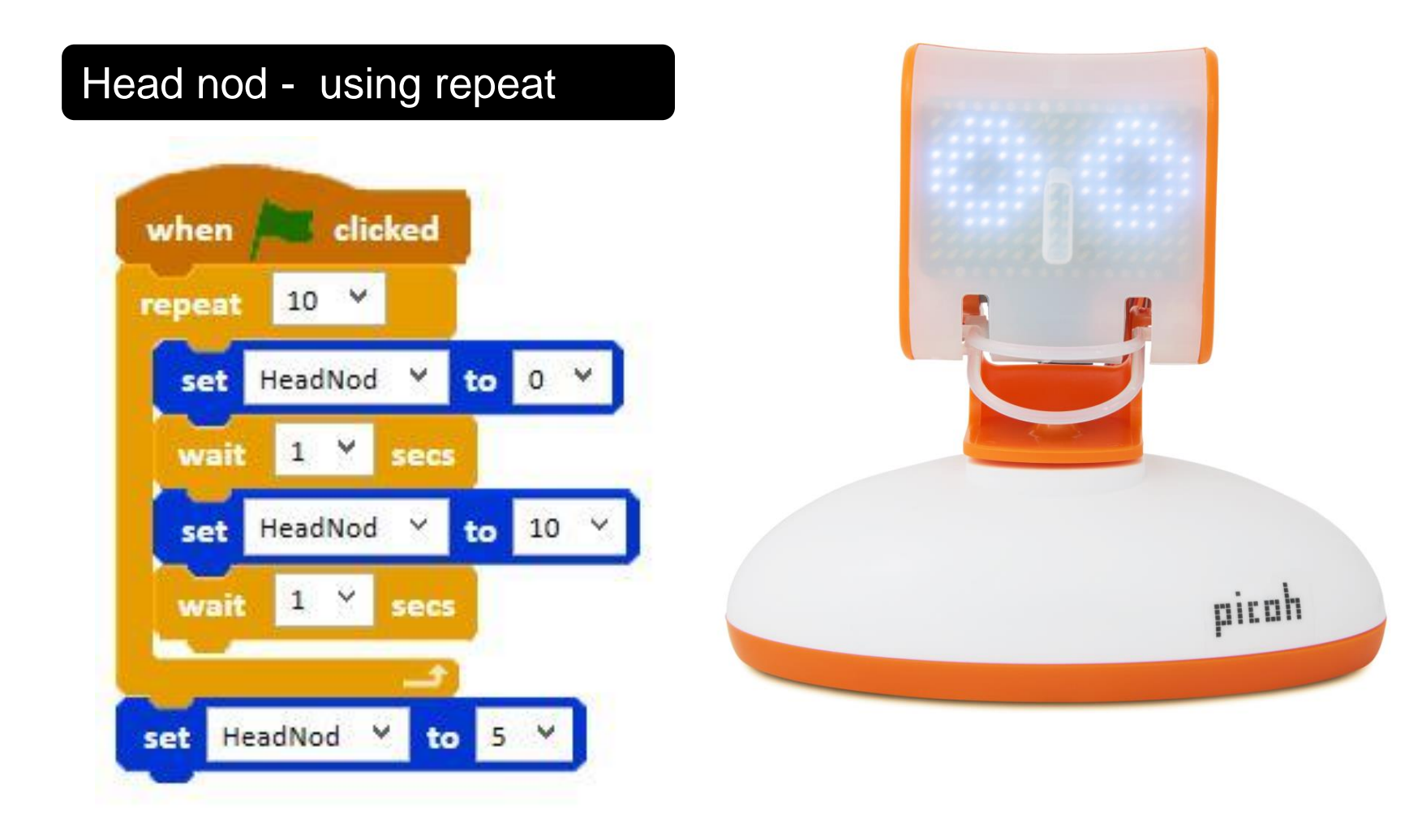

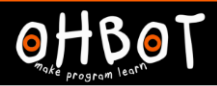

## Activity 2

Can you program me to shake my head twice then look straight ahead?

*File, Save As* – crossingtheroad

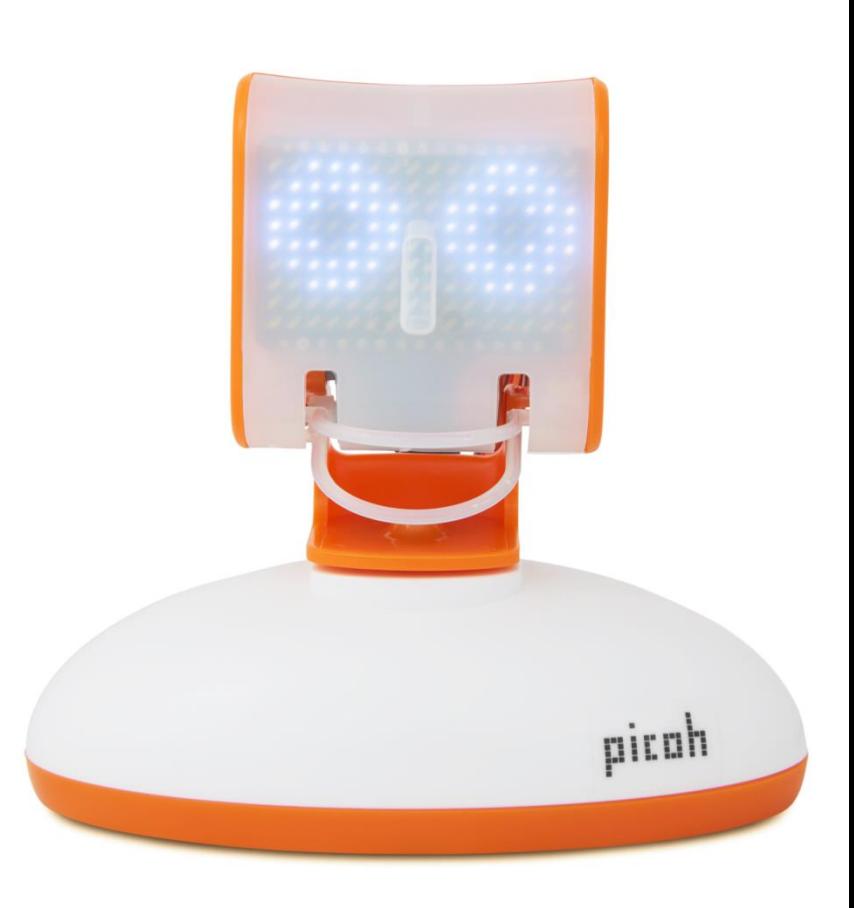

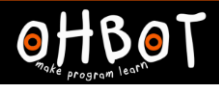

#### Double head shake example

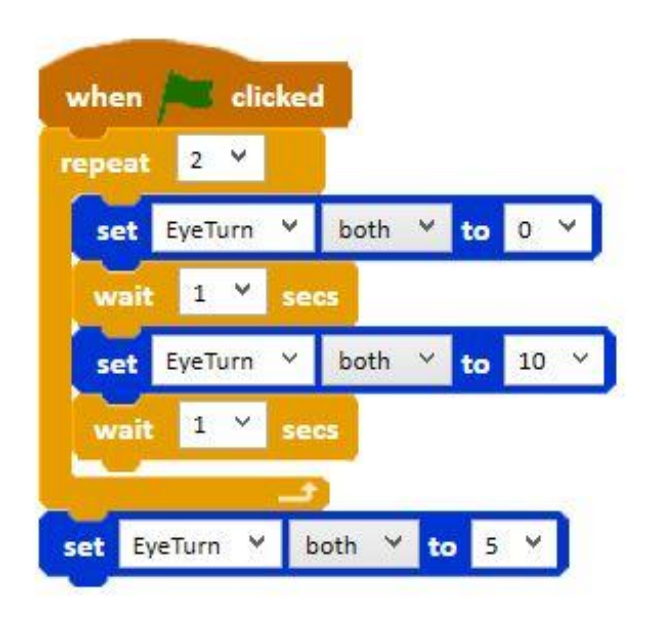

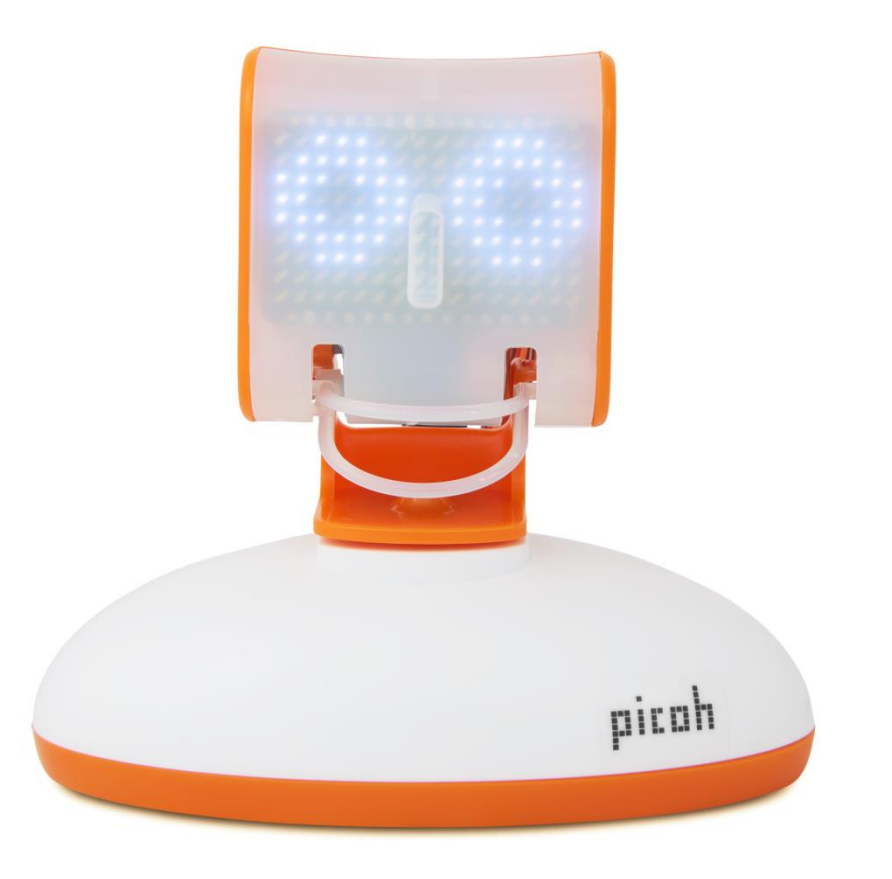

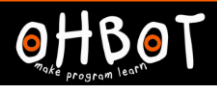

#### Activity 3

Today I am going to my keep fit class.

Can you write some code for me to perform a sequence of movements one after the other? First nod twice, then shake twice finally blink twice.

*File, Save As - keepfit* 

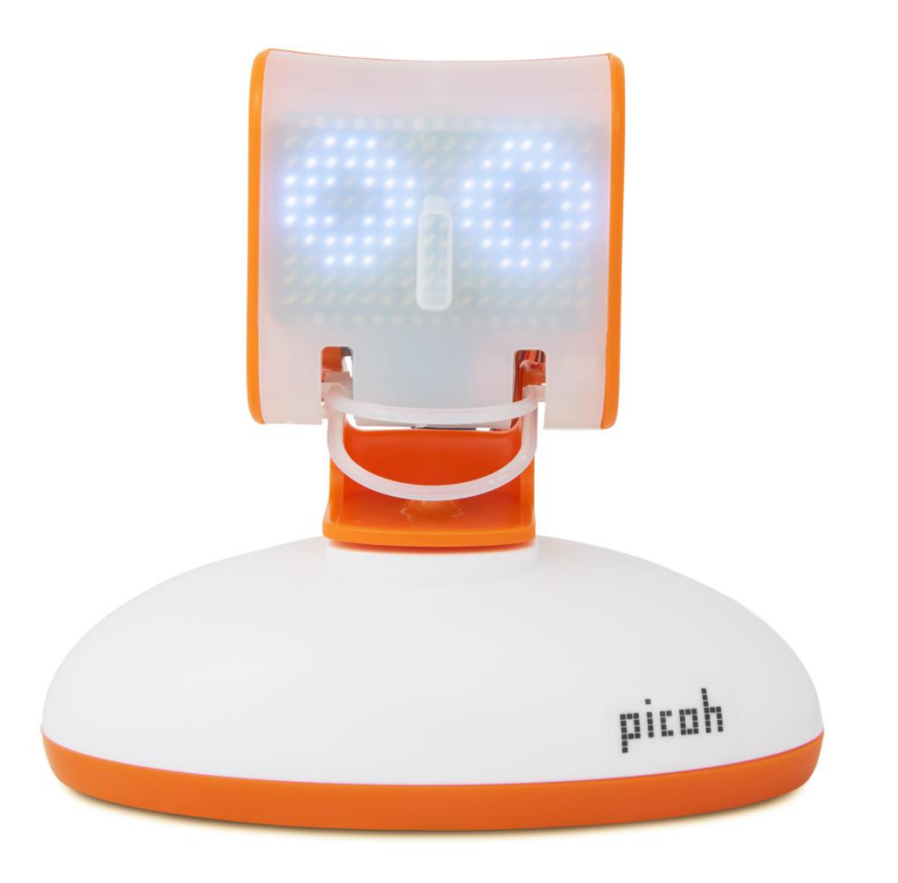

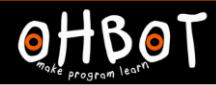

#### Activity 3: Example

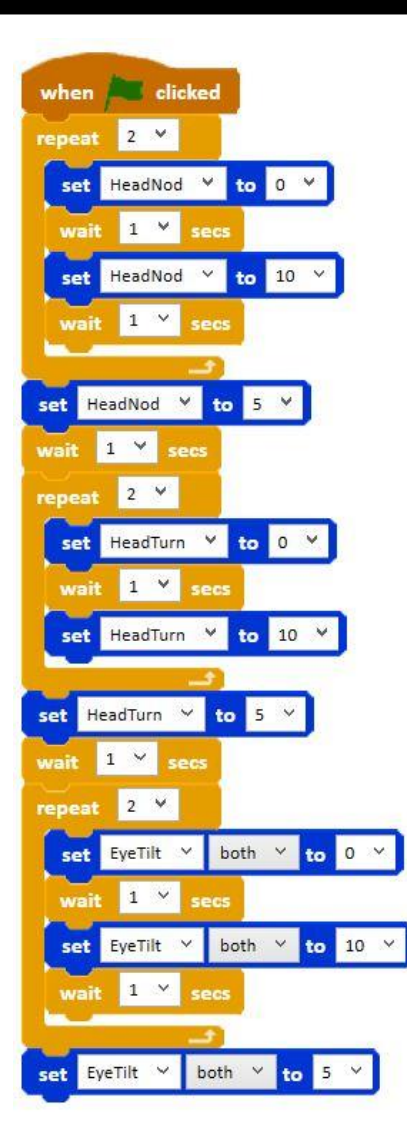

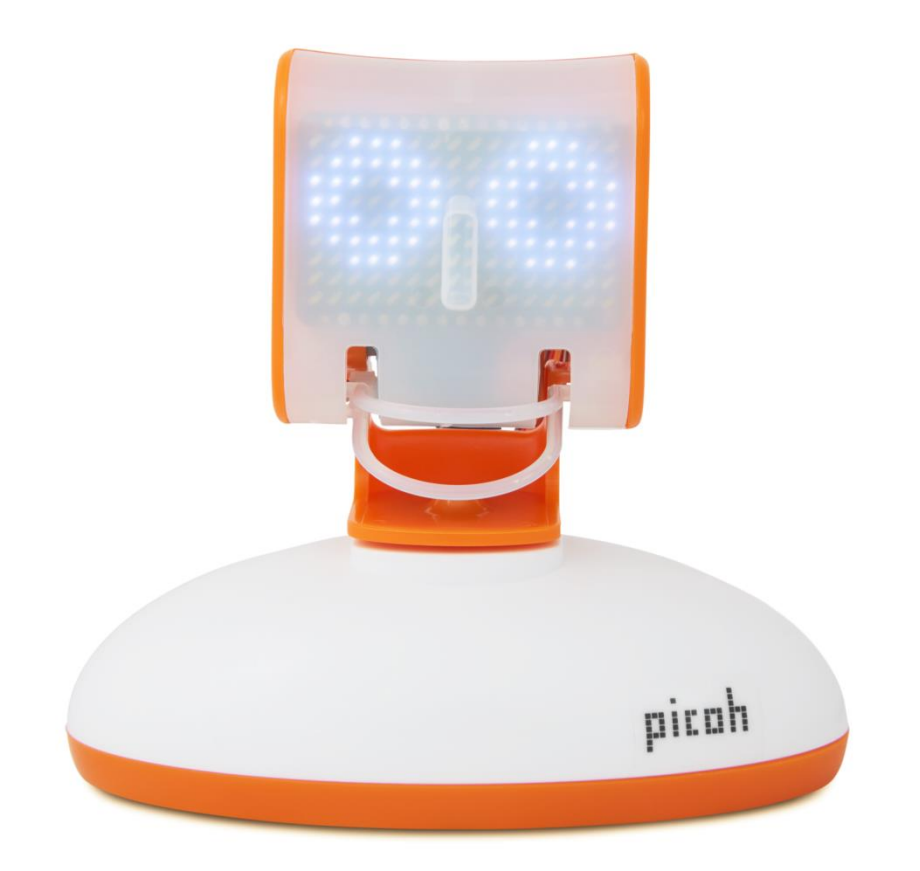

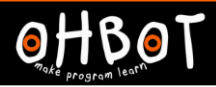

#### Extension

Can you write your own keep fit sequence for Picoh with at least 3 moves and using repeat.

File, Save As - mykeepfit

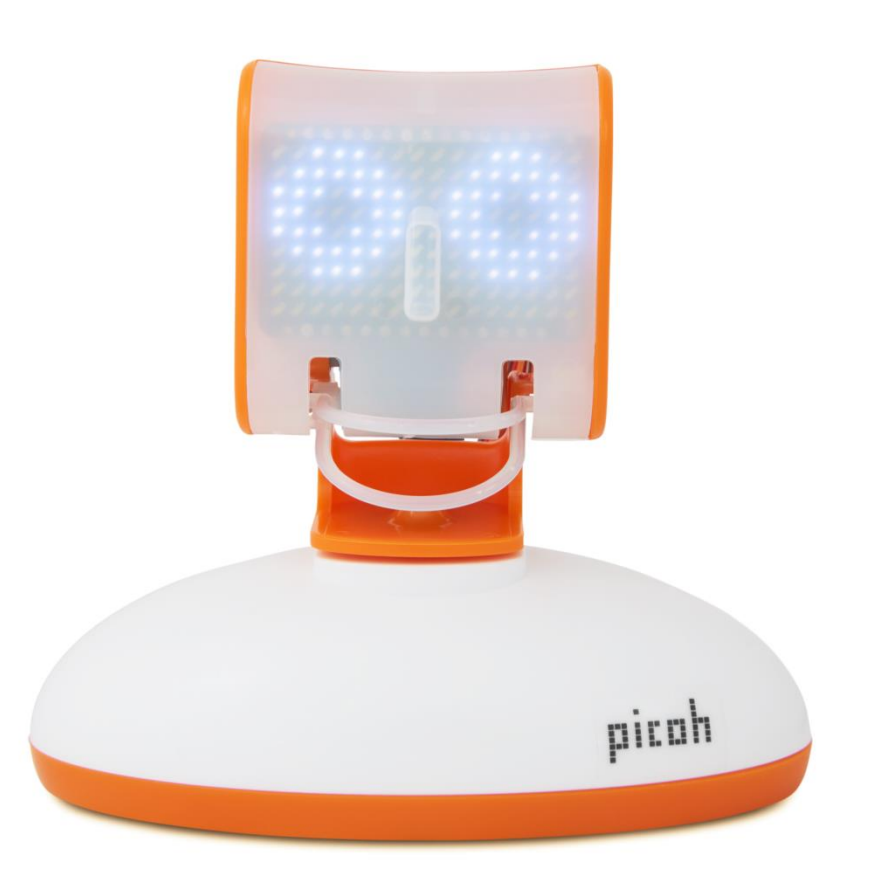